Управление общего образования администрации Ртищевского муниципального района Саратовской области

Муниципальное общеобразовательное учреждение «Средняя общеобразовательная школа г. Ртищево Саратовской области» (МОУ «СОШ № 2 г. Ртищево Саратовской области»)

#### **ПРИНЯТО**

на заседании педагогического совета МОУ «СОШ № 2 г. Ртищево Саратовской области» Протокол № 10 от 06.07.23

**УТВЕРЖДАЮ** ДиректорМОУ «СОШ № 2 г. Ртищево Саратовской области» С. А. Добренкова Приказ No1260or 15 08 23

# ДОПОЛНИТЕЛЬНАЯ ОБЩЕОБРАЗОВАТЕЛЬНАЯ ОБЩЕРАЗВИВАЮЩАЯ ПРОГРАММА технической направленности

«Мастерская мультимедийных проектов»

Возраст обучающихся: 11-13 лет Срок реализации программы: 1 год

#### Автор-составитель программы: Добренкова Светлана Александровна, педагог дополнительного образования

t

г. Ртищево 2023 год

# **КОМПЛЕКС ОСНОВНЫХ ХАРАКТЕРИСТИК ДОПОЛНИТЕЛЬНОЙ ОБЩЕОБРАЗОВАТЕЛЬНОЙ ПРОГРАММЫ**

Дополнительная общеобразовательная общеразвивающая программа «Мастерская мультимедийных проектов» разработана в соответствии с «Положением об организации и осуществлении образовательной деятельности по дополнительным общеобразовательным (общеразвивающим) программам в Центре образования естественнонаучного и технологического профилей «Точка роста» МОУ «СОШ № 2 г. Ртищево Саратовской области».

#### **Пояснительная записка**

В настоящее время никто не станет оспаривать тот факт, что использование информационных технологий оказывает заметное влияние на содержание, формы и методы обучения. Среди информационных технологий особое место занимают так называемые мультимедийные технологии. Все чаще возникает потребность в самопрезентации, защиты своей творческой деятельности, наглядного представления информации для окружающих. Школьный предмет информатика дает необходимое, но недостаточное для детей среднего возраста количества знаний по наглядному представлению информации в компьютерном варианте. В то же время процесс составления ярких презентаций, слайд фильмов процесс творческий и интересный именно для учащихся данного возраста.

Проектная деятельность - деятельность по проектированию собственного исследования, по приобретении учащимися функционального навыка проектирования как универсального способа освоения действительности, развитии способности к исследовательскому типу мышления, активизации личностной позиции учащегося в образовательном процессе на основе приобретения субъективно новых знаний (т.е. самостоятельно получаемых знаний, являющихся новыми и личностно значимыми для конкретного ученика).

Программа является значимой так как специально разработана в целях сопровождения социально-экономического развития Ртищевского муниципального района, так как данная программа направлена на обучение детей информационным технологиям и на ориентацию получения профессий, связанных с IT специальностями, которые являются значимыми и популярными в настоящее время.

Данная программа специально разработана в целях сопровождения категорий обучающихся, имеющих стремление к проектировочной и научно-исследовательской деятельности.

### **Направленность** программы **–** техническая

**Актуальность программы**. В современном мире умение представить себя и свою работу очень важно, поэтому программа данного кружка отражает потребности учащихся и школы. Особую значимость данный курс имеет для детей, ориентированных на самостоятельный информационный поиск в разных областях знаний, тем самым предоставляя ребятам широкий спектр возможностей для самореализации и формирования ценностного отношения к процессу познания.

**Новизна.** заключается, прежде всего, в удовлетворении индивидуальных образовательных интересов, потребностей и склонностей каждого ребёнка, развивает его творческие способности. Она позволяет познакомить обучающихся с применением информационнокоммуникативных технологий для самостоятельного добывания знаний.

Данная программа вырабатывает умения, необходимые обучающимся на практике. Каждое занятие поможет шагать по ступенькам собственного проекта, познакомит с проектной технологией, с алгоритмом построения проекта и с правилами публичного выступления перед аудиторией. **Отличительной особенностью** программы является то, что она даёт возможность каждому обучающемуся участвовать в реальных исследованиях, и предлагать собственные методы для решения проблем. Особенностью данной программы является реализация педагогической идеи формирования у школьников умения учиться – самостоятельно добывать и систематизировать новые знания. В этом качестве программа обеспечивает реализацию следующих принципов:

• непрерывность дополнительного образования как механизма полноты и целостности образования в целом;

• развития индивидуальности каждого ребенка в процессе социального самоопределения в системе внеурочной деятельности; • системность организации учебно-воспитательного процесса;

• раскрытие способностей и поддержка одаренности детей. **Адресат программы:** программа предназначена для учащихся 11-13 лет.

**Сроки реализации:** программа рассчитана на 72 часа на 1 учебный год. Объединение состоит из группы обучающихся 12-15 человек.

Режим занятий и их продолжительность составлены с учетом возрастных и физических особенностей обучающихся и согласно нормам Сан. ПиН.

**Режим занятий:** занятия проводятся 2 раза в неделю по 1 академическому часу.

*Цель:* Развитие познавательных интересов, интеллектуальных, творческих и коммуникативных способностей, обучающихся через организацию проектной деятельности. Формирование умения использовать мультимедийные информационные технологии для создания собственных исследовательских проектов.

### **Задачи:**

*Образовательные:* 

- Научить учащихся создавать и обрабатывать информацию с использованием мультимедиа технологий
- Включение учащихся в практическую исследовательскую деятельность Развитие мотивации к сбору информации.
- Формирование умения использования сети Интернет *Воспитательные:*
- Формирование потребности в саморазвитии
- Формирование активной жизненной позиции

 Развитие культуры общения Развитие навыков сотрудничества *Развивающие:*

- Развитие деловых качеств, таких как самостоятельность, ответственность, активность, аккуратность.
- Развитие чувства прекрасного
- Развитие у учащихся навыков критического мышления

#### **Планируемые результаты**

**Предметные результаты** характеризуют опыт учащихся в проектной деятельности, который приобретается и закрепляется в процессе освоения учебного предмета:

-сформированность умения к самостоятельному приобретению знаний и решению проблем, проявляющаяся в умении поставить проблему и выбрать адекватные способы её решения, включая поиск и обработку информации, формулировку выводов и/или обоснование и реализацию/апробацию принятого решения, обоснование и создание прогноза, модели, творческого решения и т. п.

-сформированность предметных знаний и способов действий, проявляющаяся в умении раскрыть содержание работы, грамотно и обоснованно в соответствии с рассматриваемой проблемой/темой использовать имеющиеся знания и способы действий;

-сформированность регулятивных действий, проявляющаяся в умении самостоятельно планировать и управлять своей познавательной деятельностью во времени, использовать ресурсные возможности для достижения целей, осуществлять выбор конструктивных стратегий в трудных ситуациях;

-сформированность коммуникативных действий, проявляющаяся в умении ясно изложить и оформить выполненную работу, представить её результаты, аргументировано ответить на вопросы.

**Метапредметные результаты** характеризуют уровень сформированности универсальных способностей учащихся, проявляющихся в познавательной и практической деятельности:

-умение самостоятельно определять цели своего обучения, ставить и формулировать для себя новые задачи в учёбе и познавательной деятельности, развивать мотивы и интересы своей познавательной деятельности;

-умение самостоятельно планировать пути достижения целей, в том числе альтернативные, осознанно выбирать наиболее эффективные способы решения учебных и познавательных задач;

-умение соотносить свои действия с планируемыми результатами, осуществлять контроль своей деятельности в процессе достижения результата, определять способы действий в рамках предложенных условий и требований, корректировать свои действия в соответствии с изменяющейся ситуацией;

-умение оценивать правильность выполнения учебной задачи, собственные возможности ее решения;

-владение основами самоконтроля, самооценки, принятия решений и осуществления осознанного выбора в учебной и познавательной деятельности;

-умение организовывать учебное сотрудничество и совместную деятельность с учителем и сверстниками;

- работать индивидуально и в группе: находить общее решение и

разрешать конфликты на основе согласования позиций и учета интересов;

- формулировать, аргументировать и отстаивать свое мнение.

**Личностные результаты** отражаются в индивидуальных качественных свойствах учащихся, которые они должны приобрести в процессе освоения учебного предмета:

-формирование ответственного отношения к учению, готовности и способности обучающихся к саморазвитию и самообразованию на основе мотивации к обучению и познанию;

-формирование целостного мировоззрения, учитывающего культурное, языковое, духовное многообразие современного мира;

-формирование осознанного, уважительного и доброжелательного отношения к другому человеку, его мнению, мировоззрению, культуре; готовности и способности вести диалог с другими людьми и достигать в нем взаимопонимания;

-развитие морального сознания и компетентности в решении моральных проблем на основе личностного выбора, формирование нравственных чувств и нравственного поведения, осознанного и ответственного отношения к собственным поступкам;

-формирование коммуникативной компетентности в общении и сотрудничестве со сверстниками, взрослыми в процессе образовательной, творческой деятельности.

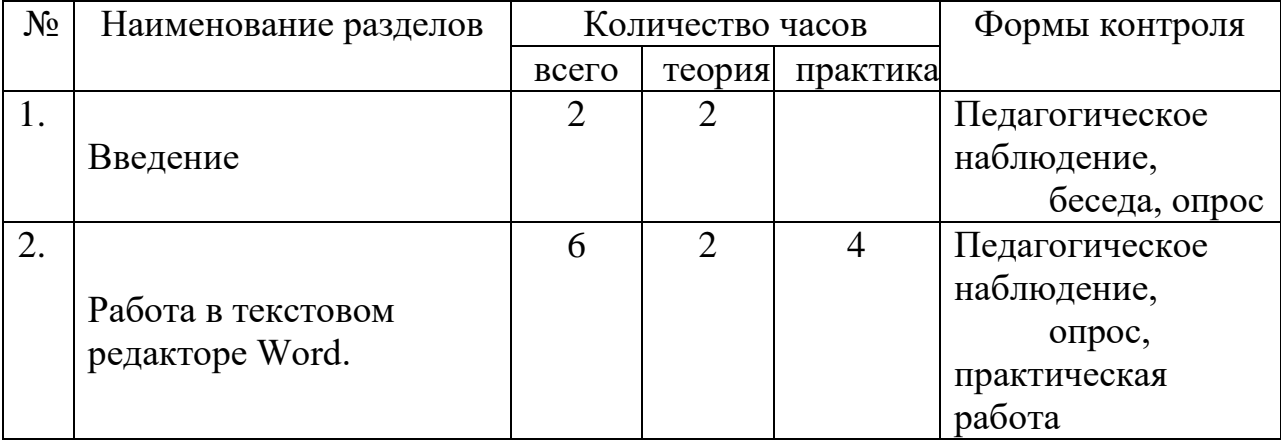

#### **Содержание программы Учебный план**

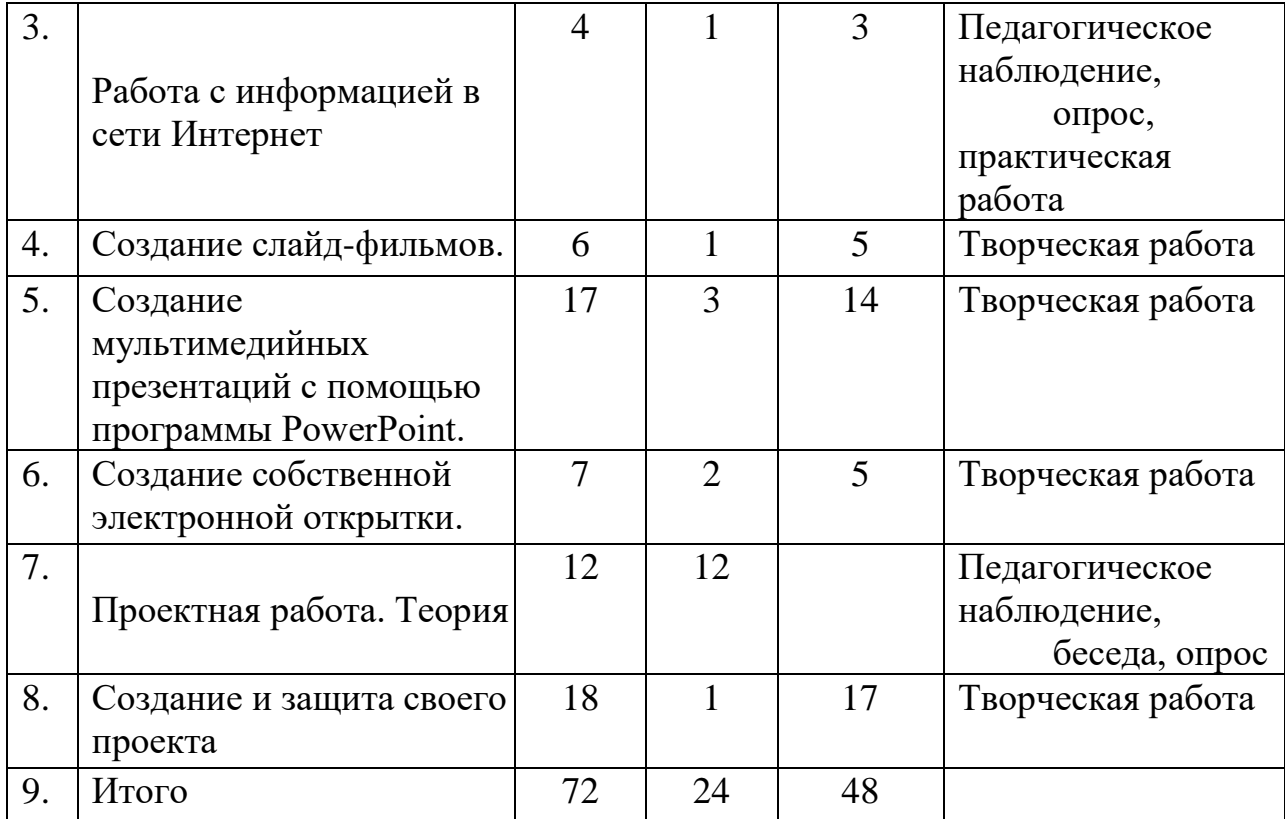

# **Содержание учебного плана**

# **Раздел. Введение ( 2 часа)**

*Теория.* Правила техники безопасности при работе в компьютерном классе. Демонстрация слайд фильмов, мультимедийных презентаций, видеороликов.

Средства и технологии создания, обработки и представления мультимедийной информации

### **2. Раздел. Работа в текстовом редакторе Word**. **( 6 часов)**

*Теория.* Работа в текстовом редакторе Word. Знакомство с программой. Главное меню.

 *Практика.* Написание и редактирование текста. Форматирование текста. Вставка таблиц и рисунков. Сохранение и печать

# **3. Раздел. Работа с информацией в сети Интернет ( 4 часа)**

*Теория.* Скачивание и сохранение информации из сети Интернет. Создание и использование электронной почты

 *Практика.* Создание электронной почты. Использование электронной почты

### **4. Раздел. Создание слайд-фильмов. ( 6 часов)**

*Теория.* Теория создания слайд фильмов. Используемые программы *Практика.* Создание Нового видеопроекта, добавление рисунков и фотографий. Настройка показа слайдов, добавление текста. Использование эффектов. Вставка фотоновой музыки. Подготовка

материала для создания слайд-фильма. Создание слайд фильма . Конкурс слайд фильмов.

### **5. Раздел. Создание мультимедийных презентаций с помощью программы PowerPoint. ( 17 часа)**

*Теория.* Знакомство с интерфейсом MS PowerPoint. Вставка рисунка, картинки, размещение на слайде. Вставка текста, шрифт и цвет. Конструктор слайдов. Переход по ссылке.

 *Практика.* Макеты слайдов. Заполнение слайдов. Вставка рисунка, картинки, размещение на слайде. Обрезка и изменение размеров картинки. Создание и изменение фона. Вставка текста, шрифт и цвет. Вставка объекта WordArt. Форматирование текста Вставка звука. Вставка видео. Конструктор слайдов. Переход по ссылке.

Настройка эффектов анимации. Настройка демонстрации презентации. Подготовка материала для создания презентаций с использованием сайтов сети Интернет. Подготовка материала для создания презентаций с использованием цифрового фотоаппарата, цифровой видеокамеры и квадрокоптера. Создание самопрезентации. (презентации о самом себе). Демонстрация самопрезентации. Создание презентации по выбранной теме Демонстрация презентаций.

# **6. Раздел. Создание собственной электронной открытки. ( 7 часов)**

*Теория.* Анимационная электронная открытка. Демонстрация примеров электронных открыток. Знакомство с программами для создания электронной открытки. *Практика.* Вставка картинки, текста в электронную открытку. Вставка музыки в электронную открытку. Подбор материала для создания электронной открытки.

Создание собственной электронной открытки. Конкурс на лучшую электронную открытку

# **7. Раздел. Проектная работа. Теория (12 часов)**

*Теория.* Создание проекта. Вводное занятие. Проектирование и исследование как вид познавательной деятельности. Что такое проект? Основные методы исследования. Этапы проектной деятельности. Способы мыслительной деятельности. Организация и методика исследования . Умение видеть проблему. Выдвижение гипотезы исследования. Цель и задачи проекта. Этапы работы в рамках проектно- исследовательской деятельности. Требования к составлению анкет для проекта. Практическая работа над проектом. Подготовка проектной документации. Подготовка презентации проекта. Подготовка к выступлению по теме исследования. Особенности речи. Искусство отвечать на вопросы. Защита результатов самостоятельных проектно- исследовательских работ.

### **8. Раздел. Создание и защита своего проекта ( 18 часов)**

*Теория.* Подготовка самостоятельных проектов с использованием мультимедийных технологий.

*Практика.* Организационная деятельность, создание группы, работающей над проектом. Выбор темы проекта. Актуальность темы проекта. Проблема проекта. Цель и задачи проекта. План работы над проектом. Сбор информации для проекта. Выработка гипотезы-

предположения. Анализ информации, выбор значимой информации для проекта. Индивидуальные консультации по исследовательской деятельности. Составление анкет для проекта. Интервью. Обработка анкет. Отбор значимой информации. Требования к паспорту проекта. Составление паспорта проекта. Подготовка проектной документации. Подготовка презентационных материалов. Подготовка презентация проекта; Изучение возможностей использования результатов проекта (выставка, участие в конкурсе, включение в банк проектов, публикация). Подготовка к выступлению по теме исследования. Отбор информации для краткого выступления. Подготовка к ответам на вопросы. Защита проекта с использованием мультимедийных технологий. Подведение итогов. Презентация лучших работ

# **КОМПЛЕКС ОРГАНИЗОВАННО-ПЕДАГОГИЧЕСКИХ УСЛОВИЙ. Методическое обеспечение программы**

В процессе занятий используются различные формы: традиционные, комбинированные и практические.

Педагогические технологии: личностно – ориентированные, здоровьесберегающие, проектные, технологии коллективного творчества. Реализация технологии личностно- ориентированного и развивающего обучения, планируется через участие в выставках, конкурсах.

Методы, в основе которых лежит форма организации деятельности обучающихся на занятиях:

- фронтальный;
- индивидуальный; групповой;
- коллективный.

#### **Условия реализации программы**

#### **Материально-технические условия реализации программы**

Кабинет, оснащенный по всем требованиям безопасности и охраны труда.

- Компьютеры (ноутбуки)  $-12$  шт.
- МФУ
- Колонки.
- Доступ к Интернет
- Методическая литература, видеоматериалы.

• Информационное обеспечение: использование собственного презентативного материала, видеоролики.

#### **Кадровое обеспечение**

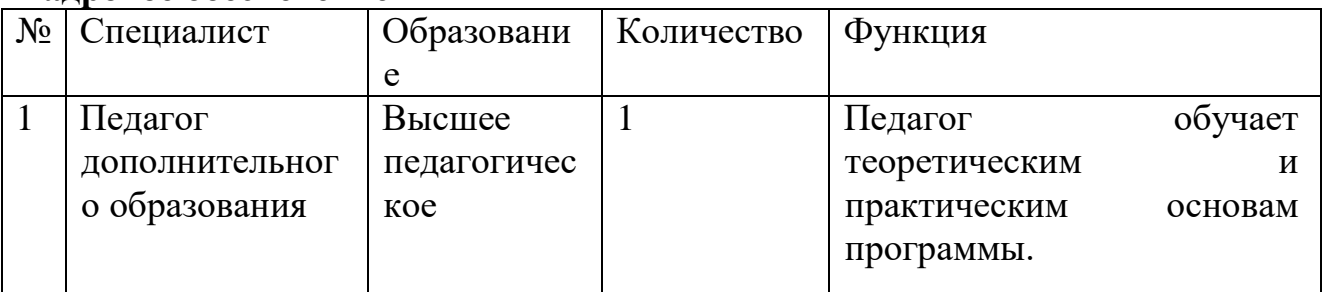

# **Оценочные материалы**

Для определения достижений планируемых результатов ведется мониторинг личностного развития учащегося в процессе освоения им дополнительной образовательной программы, в котором оцениваются организационно-волевые качества, ориентационные качества, поведенческие качества.

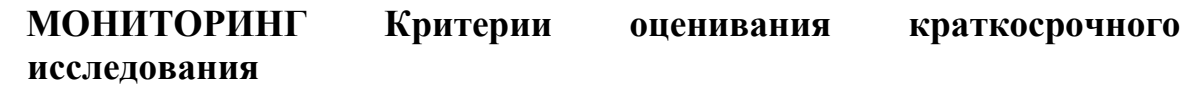

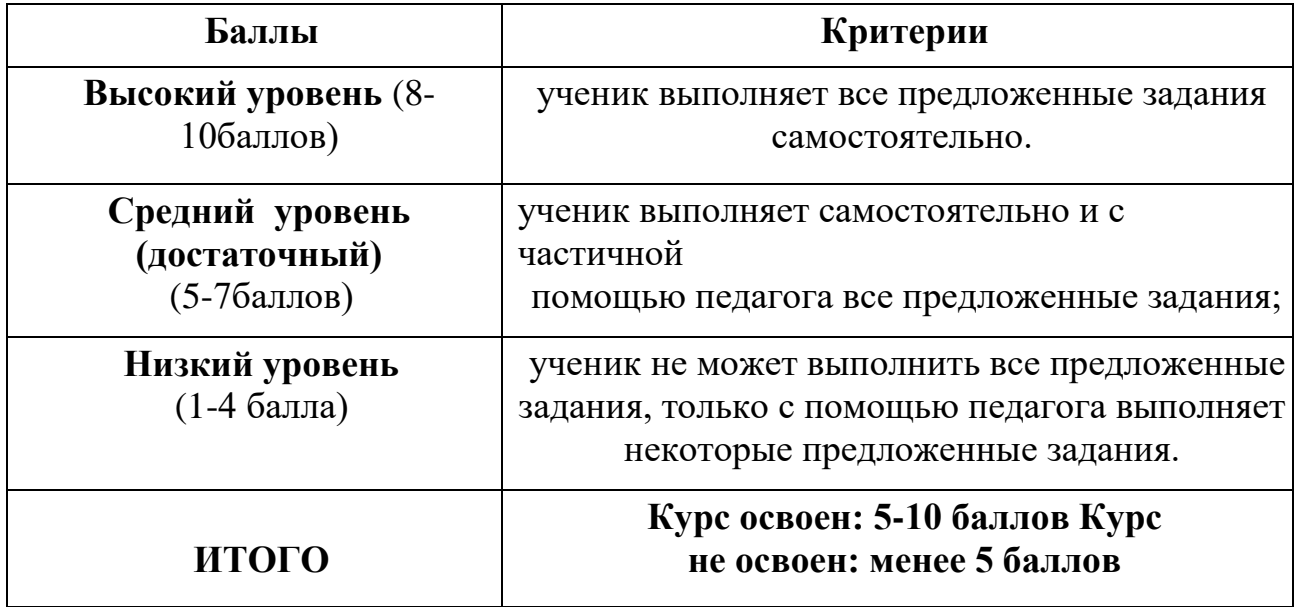

#### **СПИСОК ЛИТЕРАТУРЫ**

#### **Литература для педагога**

- 1. Голуб Г. Б., Перелыгина Е. А., Чуракова О. В. Метод проектов технология компетентностно-ориентированного образования: методическое пособие для педагогов - руководителей проектов учащихся основной школы / Под ред. проф. Е.Я. Когана. - Самара: Издательство «Учебная литература», Издательский дом «Федоров». 2012. - 176 с.
- 2. Голуб Г. Б., Перелыгина Е. А., Чуракова О. В. Основы проектной деятельности школьника методическое пособие по преподаванию курса (с использованием тетрадей на печатной основе) / Под ред. проф. Е.Я. Когана. - Самара: Издательство «Учебная литература», Издательский дом «Федоров». 2006. -224с.
- 3. Гребенкина JI.K., Анциперова Н.С. Технология управленческой деятельности заместителя директора школы. - М.: Центр «Педагогический поиск», 2000.
- 4. Исследовательская деятельность // Практика административной работы в школе, 2005. № 4 . С. 52.
- 5. Лебедева С.А., Тарасов С.В., Викторов Ю.М. Экспериментальная и инновационная деятельность // Научно-практический журнал «Завуч», 2000. № 2. С. 103-112.
- 6. Леонтович А.В. Исследовательская деятельность учащихся. Сборник статей. - М.: Издание МГДД(Ю)Т, 2003.
- 7. Пиявский С.А. Критерии оценки исследовательских работ учащихся // Дополнительное образование, 2001. № 1. С. 10-20.
- 8. Савенков А.И. Путь в неизведанное. Развитие исследовательских способностей школьников: Методическое пособие для школьных психологов. - М.: Генезис, 2005.

# **Литература для учащихся**

1. О.П.Окопелов «Процесс обучения в виртуальном образовательном пространстве». // Информатика и образование, 2001. №3 3. Кирмайер Г. Мультимедиа. — М.: Малип, 1994.

4. Электронный мультимедийный учебник по созданию презентации в PowerPoint скачан с сайта www.instructing.ru

5. Дмитрий Лазарев Презентация: Лучше один раз увидеть! — М.: «Альпина Бизнес Букс», 2009. — С. 142.

6. Дуг Лоу Microsoft Office PowerPoint 2007 для "чайников" - Microsoft Office PowerPoint 2007 For Dummies. — М.: «Диалектика», 2007. — С. 288.

# **Приложение 1**

# **Календарный учебный график**

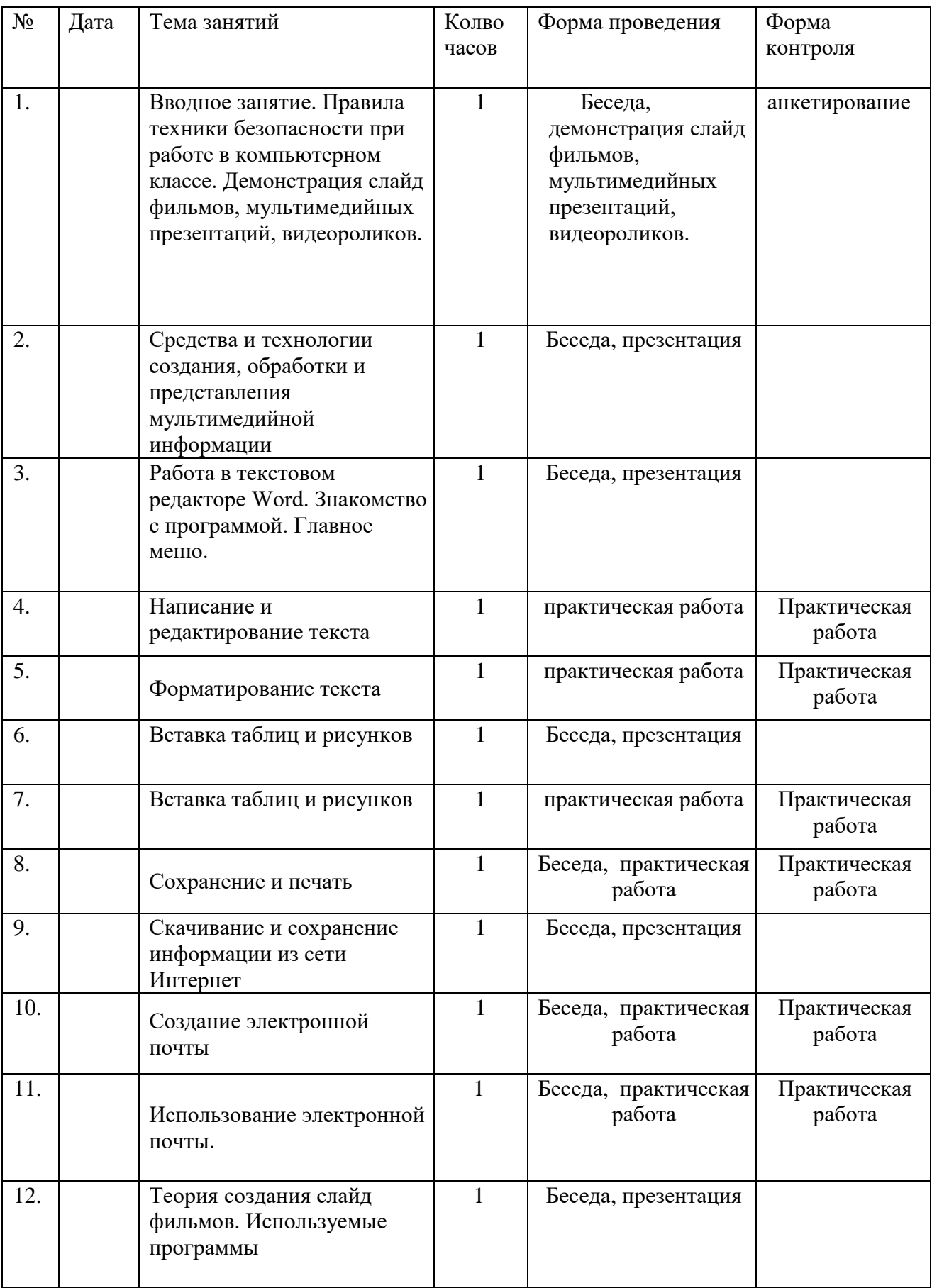

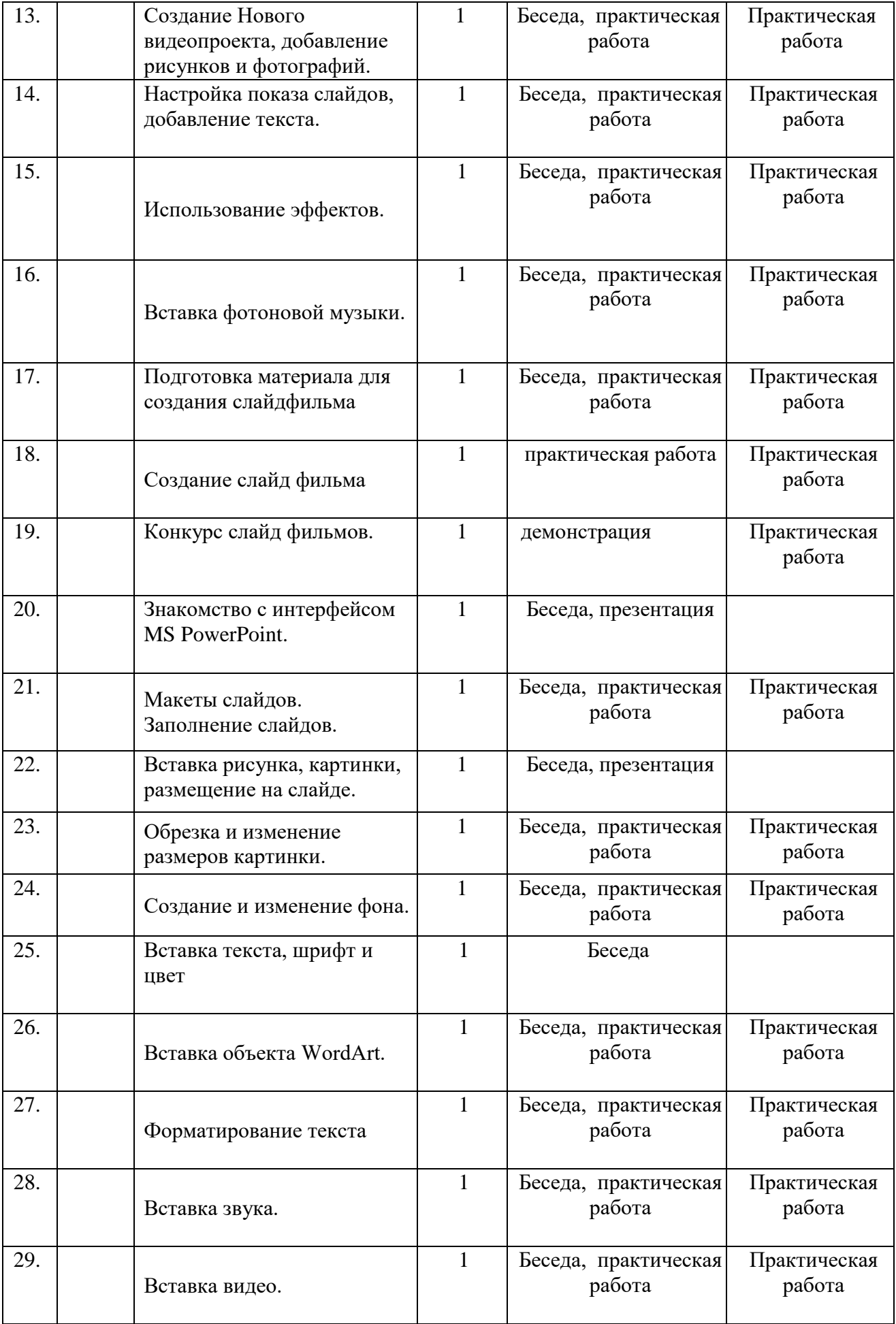

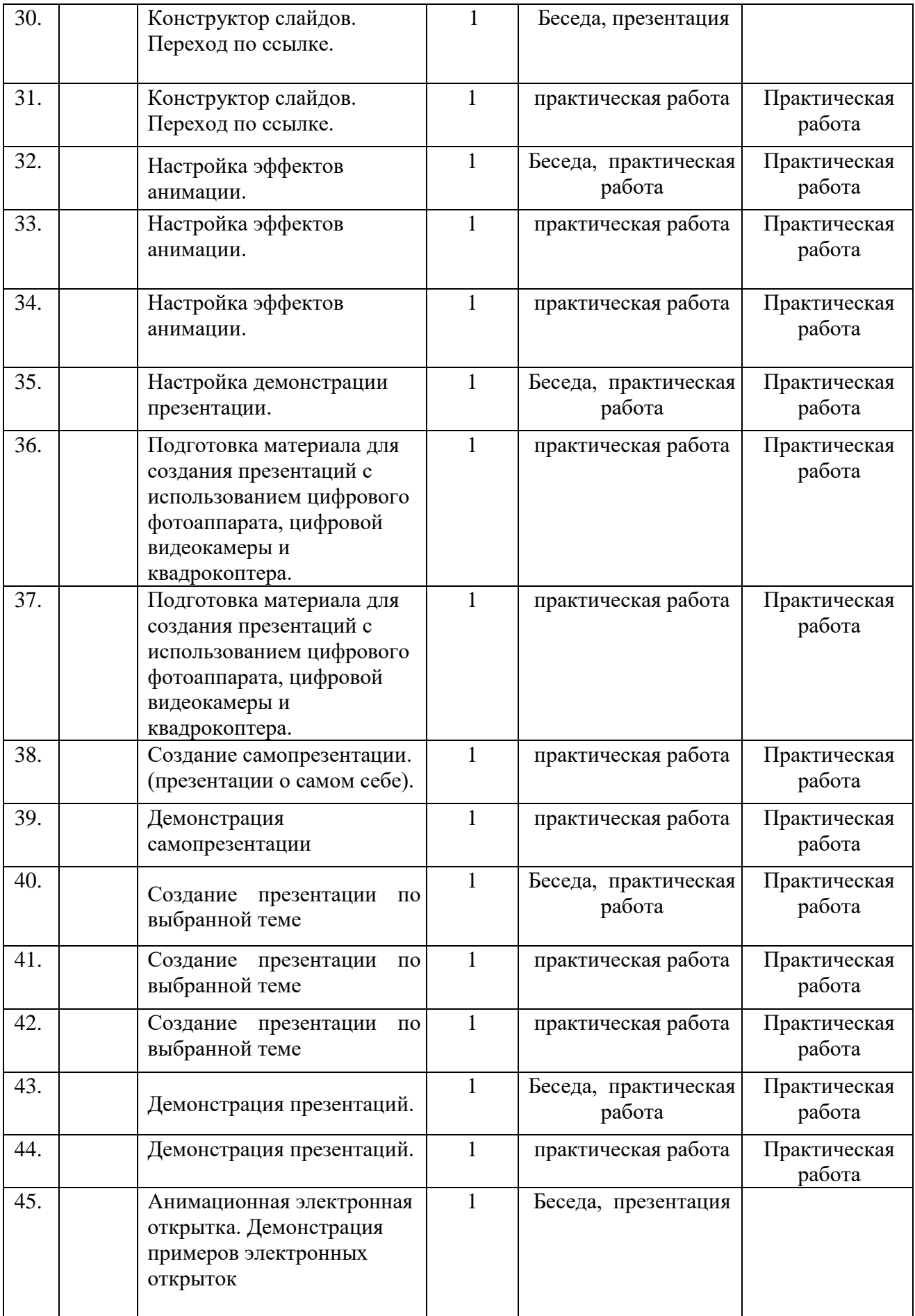

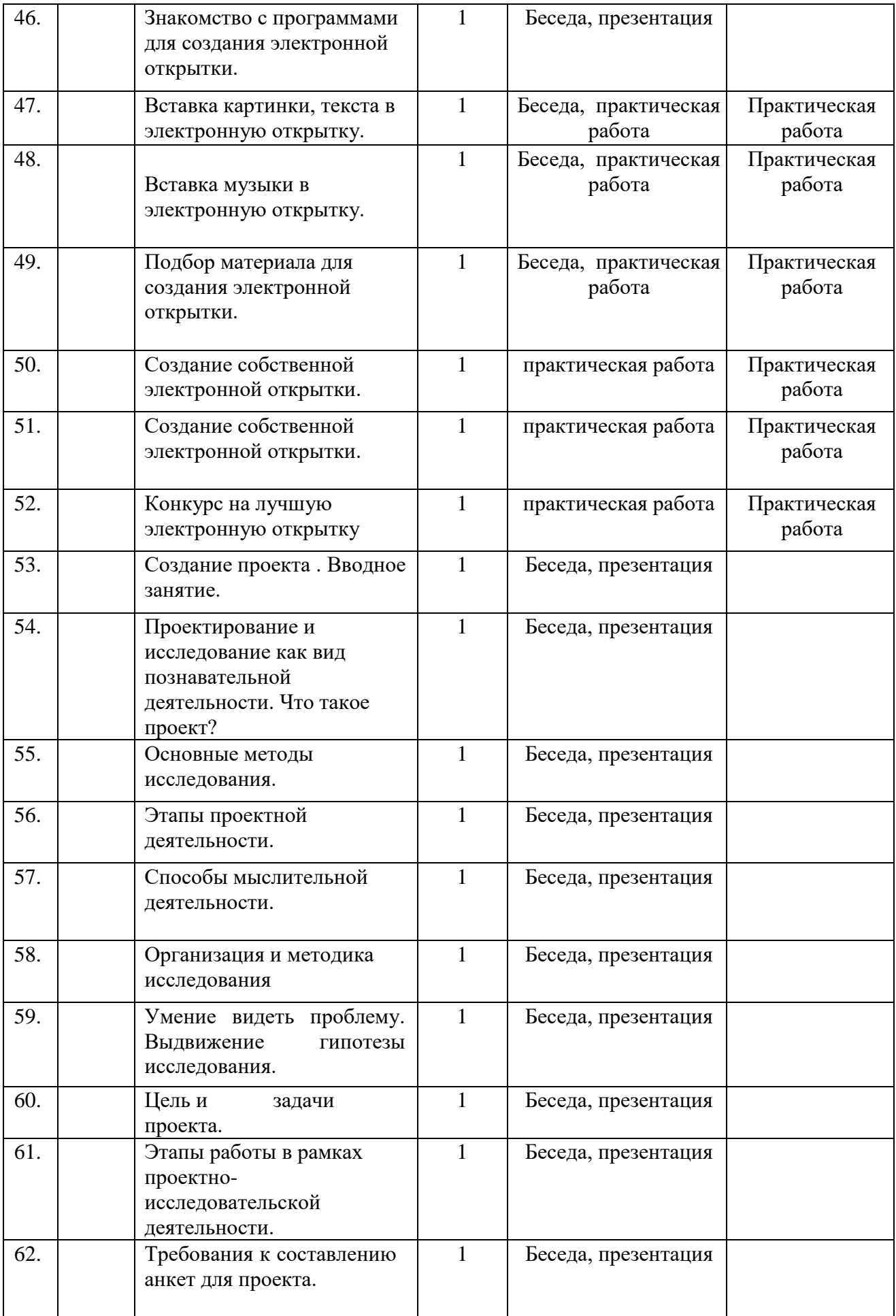

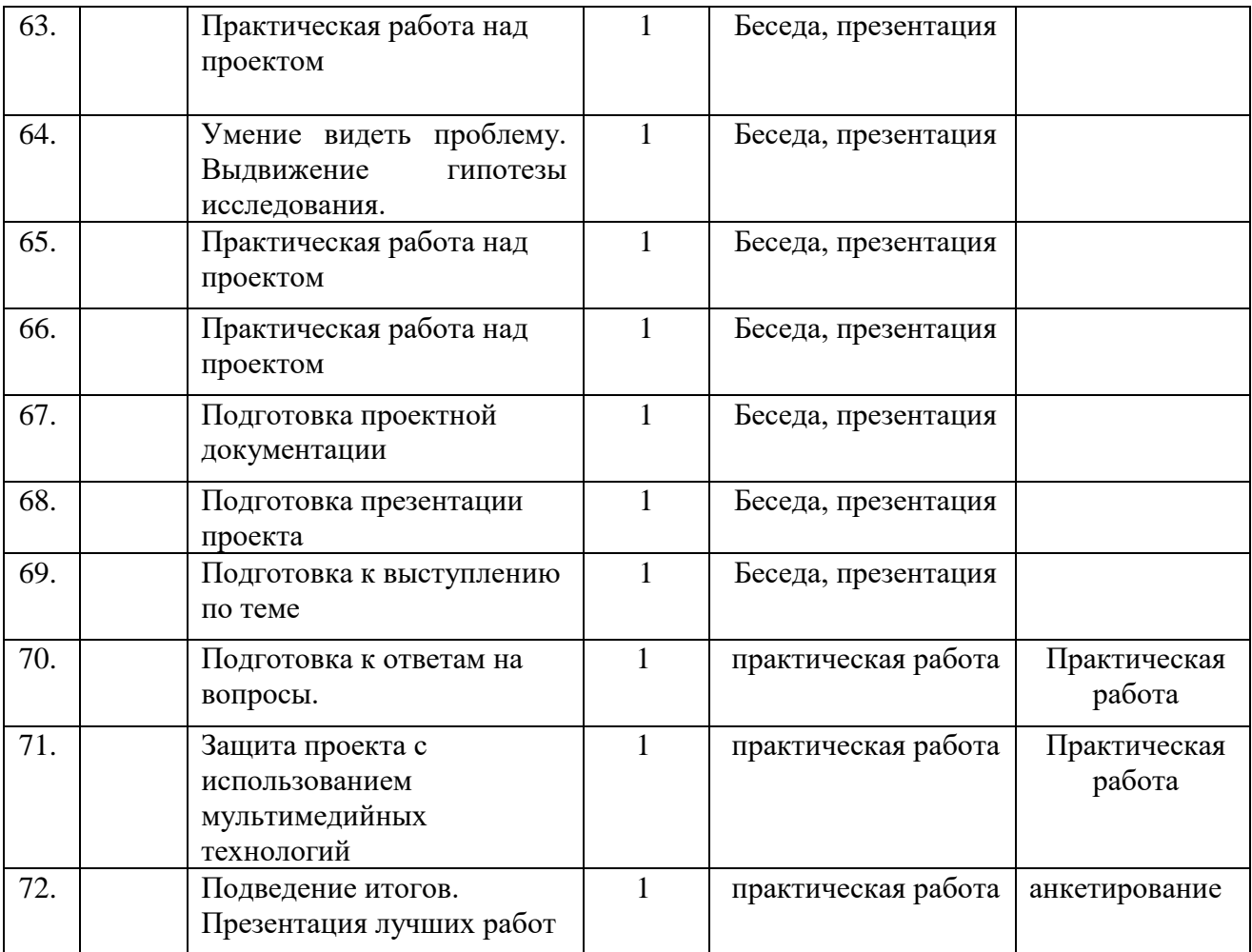